```
folder = "C:\\drorbn\\Album\\2024.07.13_Bruce_Hike_34-_The_Blue_Mountains";
      SetDirectory[folder];
      nbd = Select[FileNames["*", "C:\\drorbn\\Album"], FileType[# ]  Directory &];
      len = Length[nbd]
      loc = Position[nbd, folder]〚1, 1〛;
      DeleteFile[nbd[Mod[#, len, 1]] <> "\\index.html"] & /@ (loc + {1, -1});
      fs = Echo@Take[FileNames["*.gpx"], All];
      data = Union@Table["Geometry" /. Import[f, "Data"], {f, fs}];
      path = Echo@GeoGraphics[{Red, data},
           GeoGridRangePadding  Scaled[0.1],
           GeoScaleBar  "Kilometers"
          ];
      Export["Path%.png", path]
      path3D = Echo@ResourceFunction["GeoElevationGraphics3D"][{Red, data},
           GeoGridRangePadding  0,
           GeoScaleBar  "Kilometers"
          ];
      Export["Path3D%.png", path3D]
      PathLocation = Module{R = 3000, r = 15, n = 6, res = 600},
         ImageAssemble
          Partition[# , 3] &@Table
            Rasterize
             GeoGraphics{Red, Thick, data},
              GeoCenter  Mean@Cases[data, GeoPosition[l_List]  Mean[l], ∞] ,
              GeoRange  QuantityR (r / R)(k-1)/(n-1), "Kilometers",
              GeoScaleBar  "Kilometers",
              ImageSize  res
             ,
             RasterSize  res
            ,
            {k, n},
          "Fit", Background  White
        1
       Export["PathLocation.png", PathLocation]
      ResetDirectory[]
O u t [ ] =
```
303

- $\overline{26}$ High  $CR19$ sideroad 18th Sideroad »  $802$ +2th Steleroad  $2. km$ CI
- » {2024-07-13\_1706608060\_2024.07.13\_Bruce\_Hike\_34-\_The\_Blue\_Mountains.gpx}

*O u t [ ] =*

Path%.png

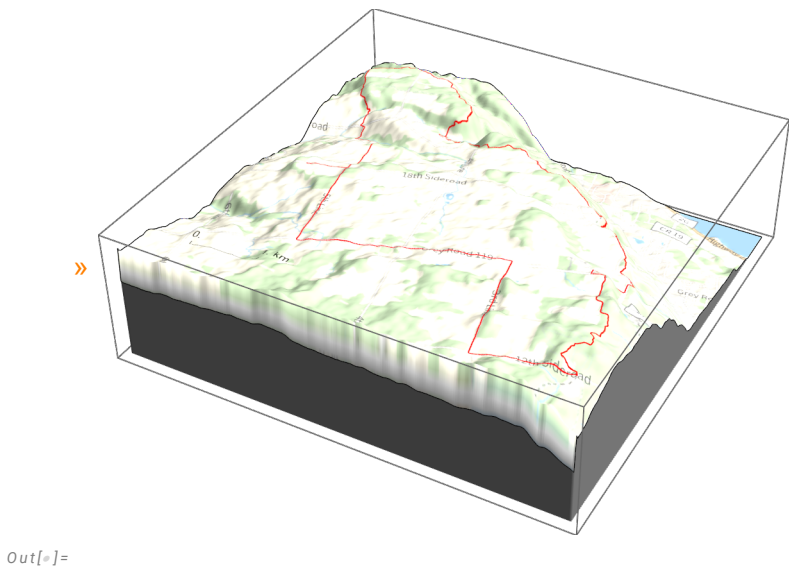

Path3D%.png

*O u t [ ] =*

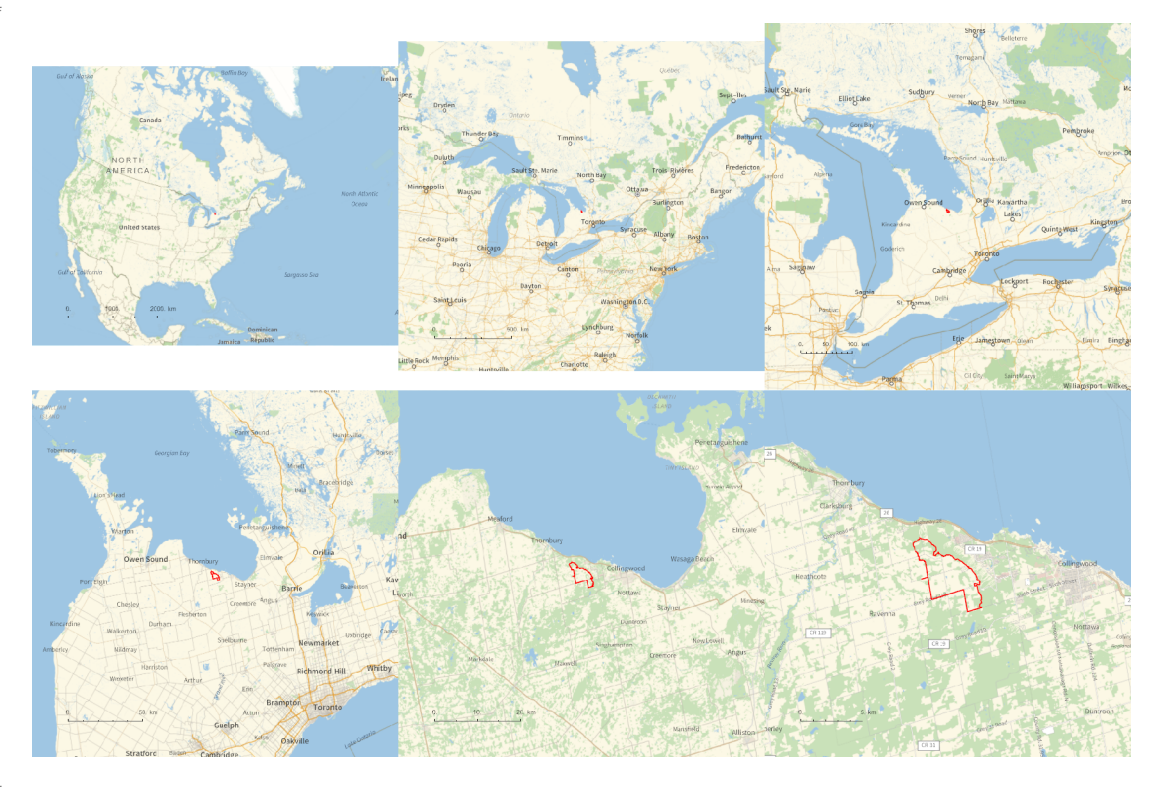

*O u t [ ] =*

## PathLocation.png

*O u t [ ] =*

C:\drorbn\Album\Summaries

```
folder = "C:\\drorbn\\Album\\2024.07.13_Bruce_Hike_34-_The_Blue_Mountains";
SetDirectory[folder];
(Interpretation[ImageResize[Import@# , 400], # ]  "") & /@
 FileNames["*.jpg" "*.jpeg" "*.png" "*.mp4"]
```
**{ "TitleNotes" "With Yusuke, 17km hiking plus 8.2km biking back.", "ImageComments" {} }**